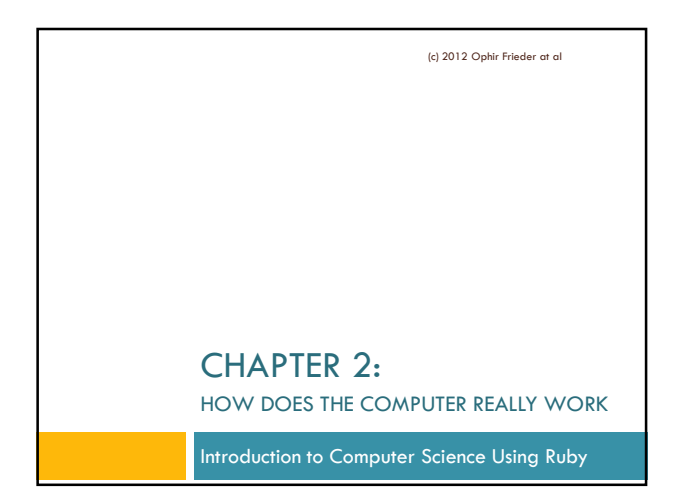

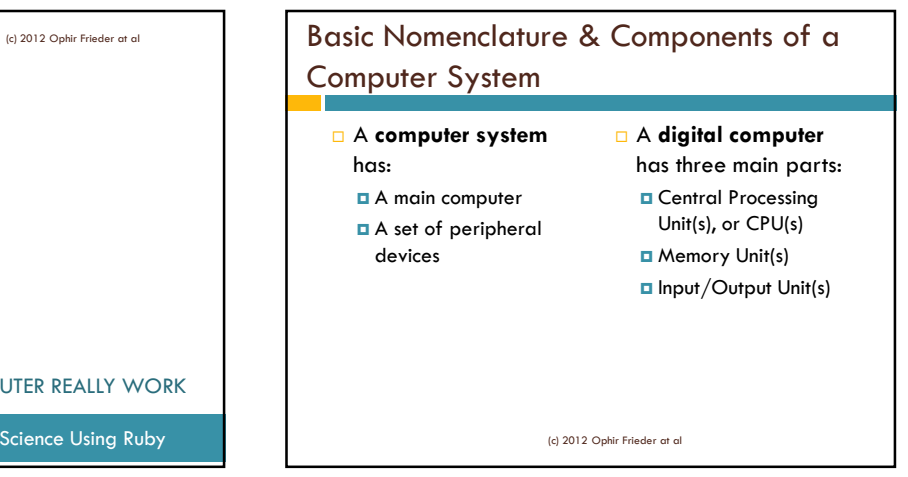

### Peripheral Devices

**Complement the computer to create a** computer system

#### **Three types:**

- **Input:** transfers information from outside to the computer
- **Output:** transfers information from the computer to the outside
- **Input/Output (I/O)**: bi-directional data transfer

(c) 2012 Ophir Frieder at al

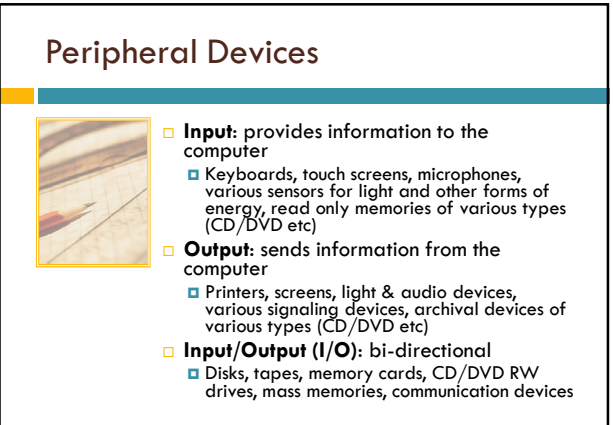

(c) 2012 Ophir Frieder at al

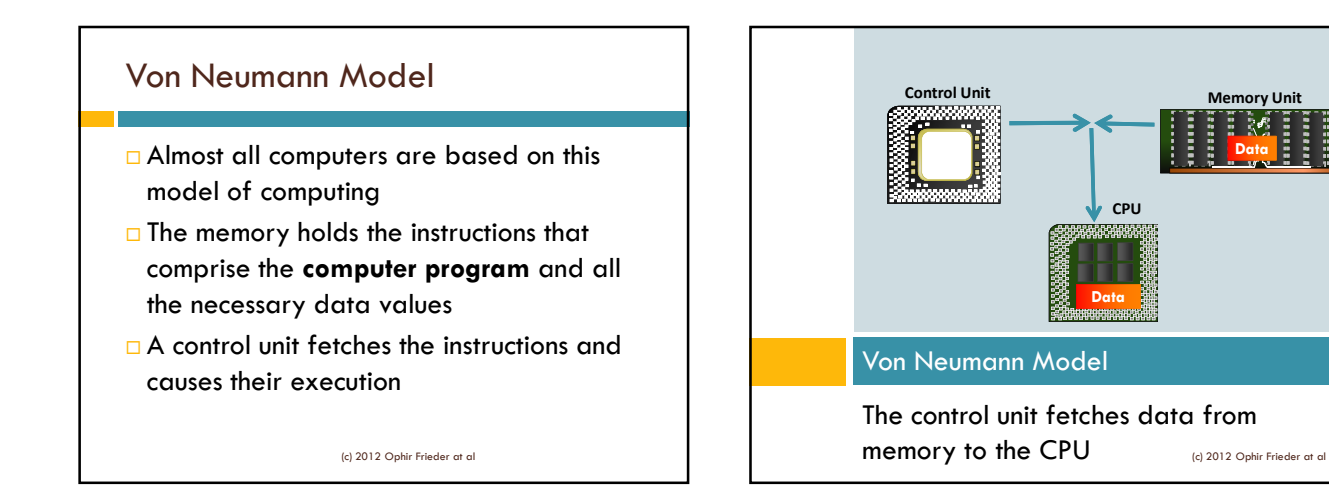

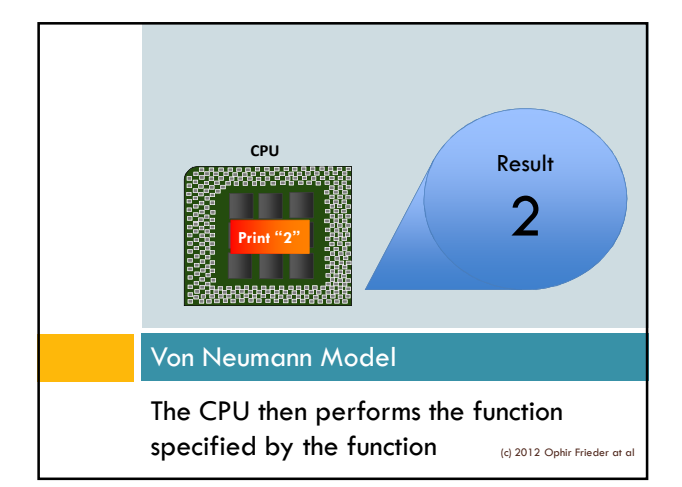

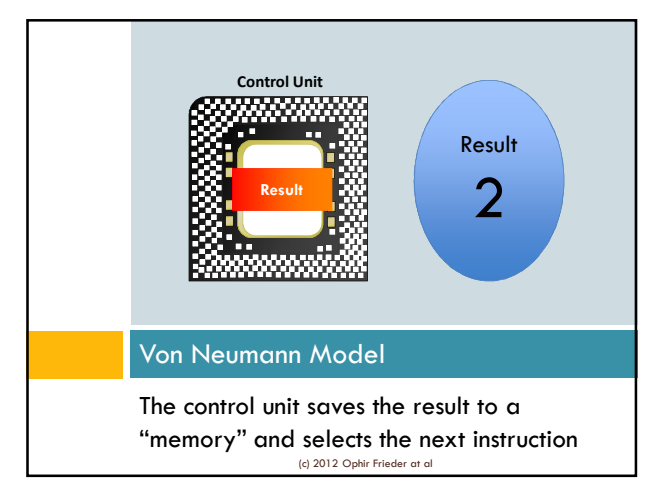

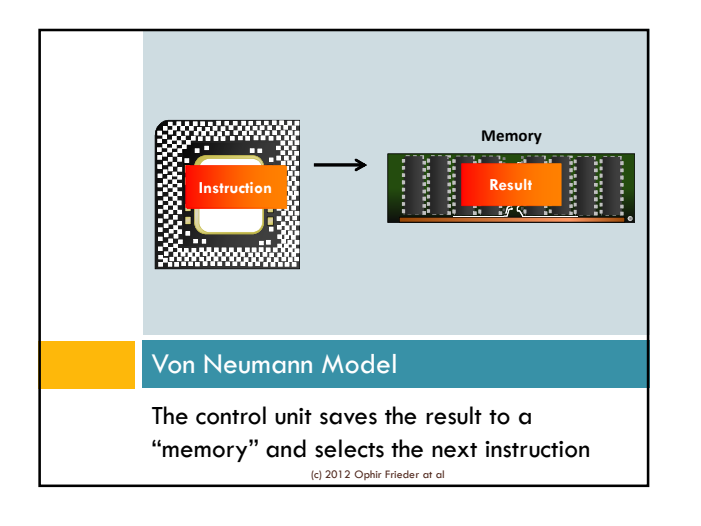

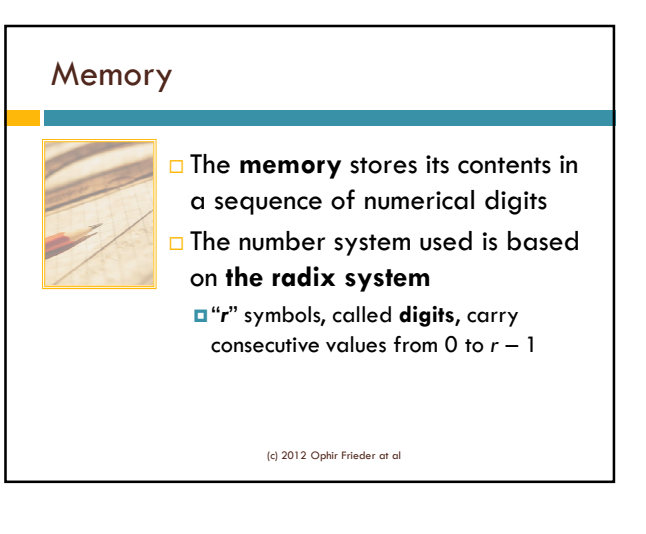

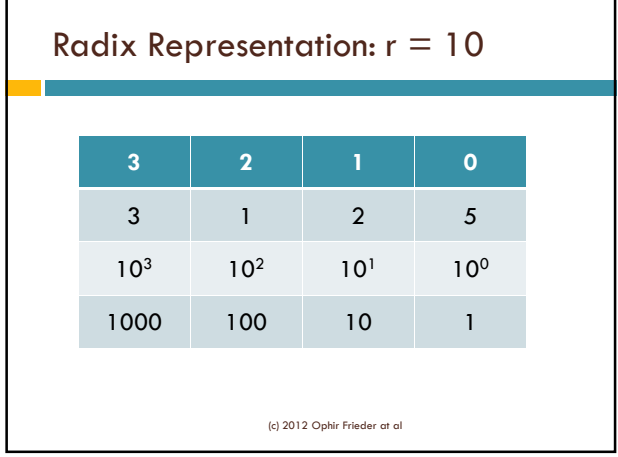

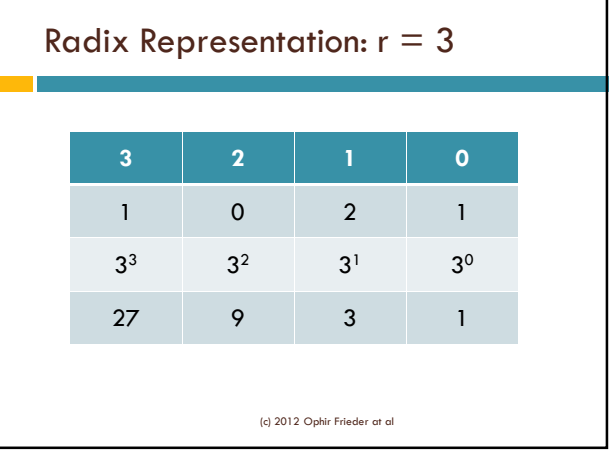

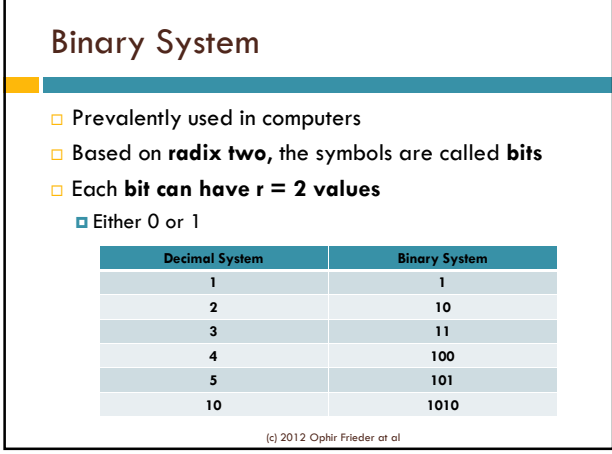

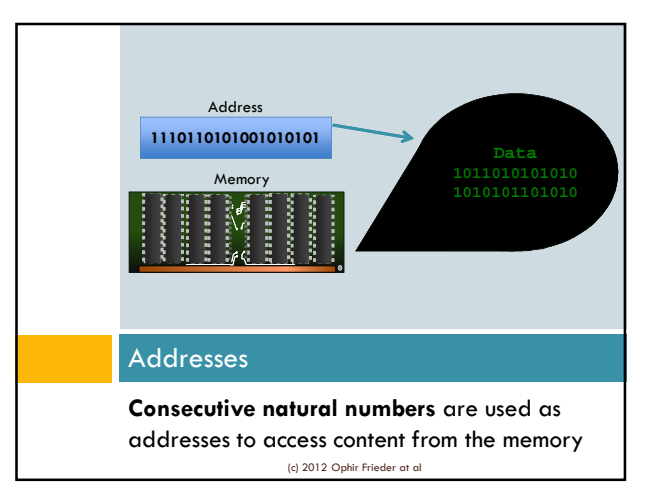

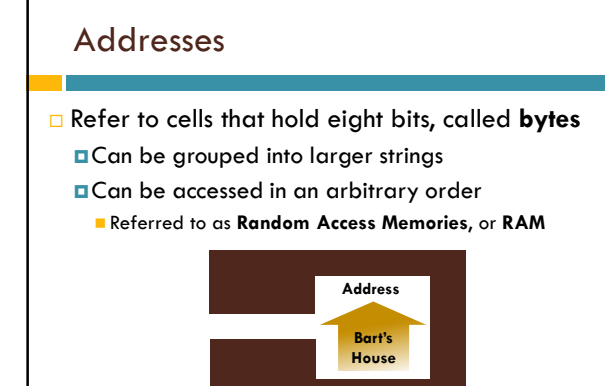

(c) 2012 Ophir Frieder at al

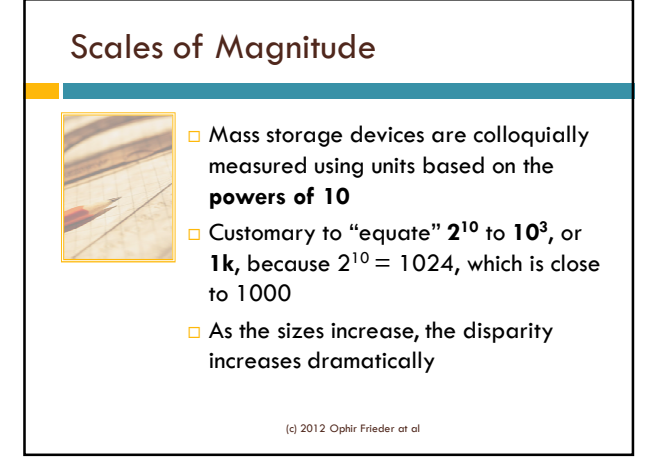

4

# Scales of Magnitude

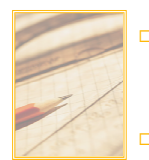

 In 2005, a standard was defined for quantities expressed as **powers of 2**

□ Precise numbers for sizes can be stated using **multiples of powers of 2**, in steps of exponents that are **multiples of 10**

(c) 2012 Ophir Frieder at al

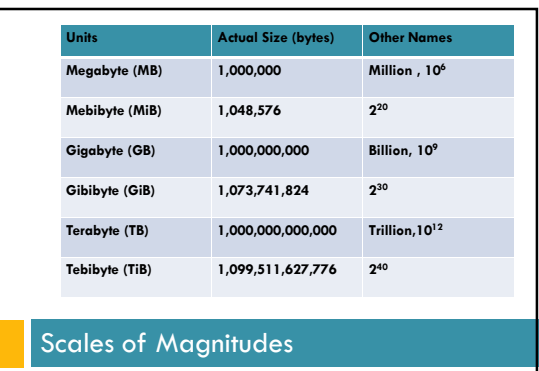

Table 2.1: Unit Names and Their Sizes

(c) 2012 Ophir Frieder at al

#### Instruction Execution

- Instructions are executed in **timed phases**
- Phases may be overlapped
- Each instruction is controlled by a timing mechanism, called a **clock**
	- Clocks operate according to a **periodicity**
		- **This periodicity defines the time step of the phases**
		- **Some instructions require multiple time steps**

(c) 2012 Ophir Frieder at al

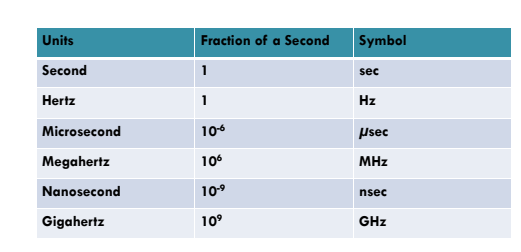

#### Instruction Execution

Most 2013 computers operate on a clock that is between 2 GHz and 10 THz (Table 2.2 : Scales of Time and Frequency) (c) 2012 Ophir Frieder at al

### Instruction Execution

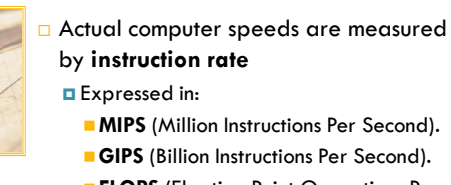

- **FLOPS** (Floating Point Operations Per Second).
- **TREPS** (Trillion "Edges" Per Second *new 2011 measure*)

(c) 2012 Ophir Frieder at al

### Bit Sequences

- $\Box$  The interpretation of a bit sequence's meaning depends on **the usage of the sequence**
- A bit sequence can be interpreted as an **instruction** (numerical, logical, control or program flow)
- Bit sequences can also represent **data** (integer, float or real, character)

(c) 2012 Ophir Frieder at al

#### Data Types (Hardware) **Represents a numerical** value in radix two Limited by the **length** of its string representation Regular: 4 bytes **Long: 8 bytes**  Numbers represented in scientific form, as x*2 y* **Integer Floating or Real** (c) 2012 Ophir Frieder at al

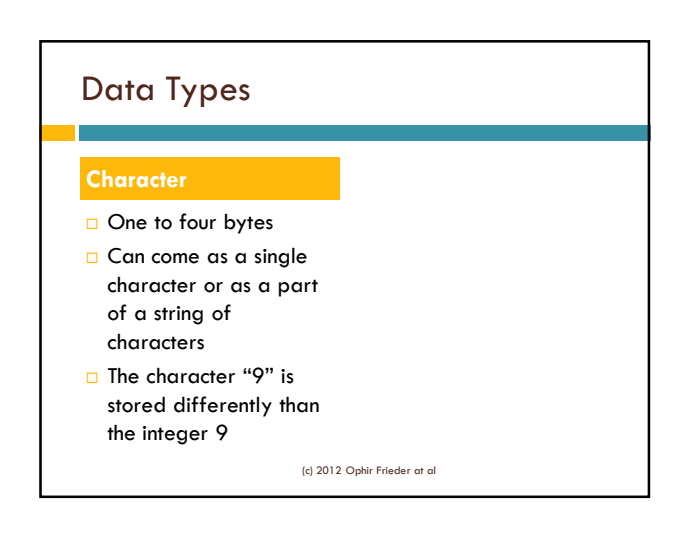

## Interpreter Process & Ruby

- **Programming languages express algorithms using sequences of statements** 
	- **E** Cannot be executed by a computer because they are not written in binary digits
- $\Box$  Two common methods that computers use to execute programming languages' instructions: **compilation**  and **interpretation**

Mix – partial compilation to an intermediate code

(c) 2012 Ophir Frieder at al

#### Compilation

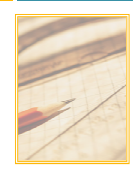

- A **compiler** is a program that performs compilations
- **Compilation is a process which analyzes** and **translates** a program into computer instructions
	- Translates programs statement by statement
	- Does not execute code
	- **E** Stores executable code expressed by bits in a file

(c) 2012 Ophir Frieder at al

#### Interpretation

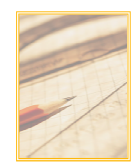

- $\Box$  Interpretation is a process that **analyzes** and **executes** each statement as it is encountered
- Does not produce instruction for the computer
- □ Two main ways to do interpretation: **interactive mode** and **batch mode**

(c) 2012 Ophir Frieder at al

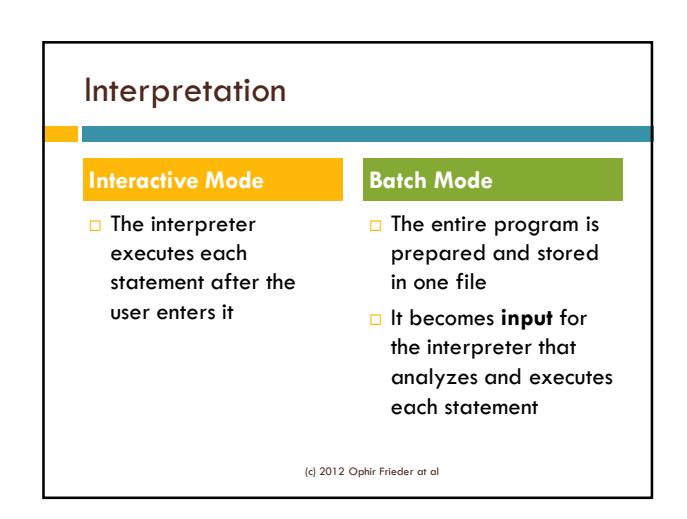

### Summary

- A computer system includes a **computer** and **peripheral devices** of various types
	- **Peripheral devices are divided into user and computer** interface, communication, and mass memory devices
- A computer consists of a single or several **Central Processing Unit(s)**
- The **von Neumann model** of computing is the prevalent model for the architecture of computers

(c) 2012 Ophir Frieder at al

### Summary

- The **memory** stores its contents in a sequence of numerical digits expressed in binary.
- The computer uses strings of numbers, or **addresses**, to access contents in the memory
- Instructions are executed in **time phases** and controlled by a clock (or several colcks)
- All data are stored in **binary form**, but their interpretation depends on their usage
- Programs are either **compiled** or **interpreted**

(c) 2012 Ophir Frieder at al